Tipo de artículo: Artículo original Temática: Soluciones Informáticas Recibido: 10/11/17 | Aceptado: 10/01/18 | Publicado: 26/01/18

# Módulopara el modeladodecascosde buquesa partir de los planos de forma y la realización de los cálculos hidrostáticos

# Module for the modeling of ship hulls from the shape planes and the realization of hydrostatic calculations

## Kevin Pérez Mandina<sup>1\*</sup>, Augusto César Rodríguez Medina<sup>1</sup>

<sup>1</sup> Universidad de las Ciencias Informáticas, **kmandina@estudiantes.uci.cu** 

\* Autor para correspondencia: **kmandina@estudiantes.uci.cu** 

#### Resumen

En el presente trabajo se exponen los resultados de un proceso destinado al desarrollo de funcionalidades para el modelado por computadora de cascos de embarcaciones, encapsuladas en un módulo informático. Entre los objetivos planteados se encuentran el modelado de cascos de buques a partir de planos de forma, realizar los cálculos hidrostáticos correspondientes y obtener los planos de forma de una nueva embarcación a partir de su modelo. El módulo se desarrolló empleando el lenguaje C++, el framework Qt y la tecnología OpenCASCADE para el modelado; la metodología de desarrollo utilizada fue la versión de la Universidad de las Ciencias Informáticas de "Agile Unified Process" en su escenario 4. En el resultado obtenido, consistente en un módulo informático para el diseño naval, se implementaron funcionalidades para el empleo de curvas y superficies interpoladas tipo NURBs (acrónimo de "Non Uniform Rational B-Spline") que son apropiadas para la representación de formas, cuya representación, se dificulta con algunos modelos matemáticos tradicionales. La importancia del resultado obtenido reside en que ha sido desarrollado con tecnologías de código abierto, ofreciendo una alternativa al empleo de sistemas comerciales de elevado costo e incluso de difícil acceso para el país debido a las restricciones impuestas por el bloqueo económico de los Estados Unidos de Norteamérica contra Cuba, logrando elevar la soberanía tecnológica en la industria naval.

Palabras clave: cálculos hidrostáticos; modelado naval; NURBs; plano de forma.

#### **Abstract**

In the present work the results of a process destined to the development of functionalities for the computer modeling of ship hulls, encapsulated in a computer module are exposed. Among the proposed objectives are the modeling of

Grupo Editorial "Ediciones Futuro" Universidad de las Ciencias Informáticas. La Habana, Cuba seriecientifica@uci.cu

ship hulls from shape plans, perform the corresponding hydrostatic calculations and obtain the shape plans of a new boat from its model. The module was developed using the  $C ++$  language, the Qt framework and the OpenCASCADE technology for modeling; the development methodology used was the version of the University of Informatics Sciences of "Agile Unified Process" in its scenario 4. In the obtained result, consisting of a computer module for the naval design, functionalities were implemented for the use of curves and interpolated surfaces type NURBs (acronym of "Non Uniform Rational B-Spline") that are appropriate for the representation of forms, whose representation is difficult with some traditional mathematical models. The importance of the result obtained is that it has been developed with open source technologies, offering an alternative to the use of commercial systems of high cost and even of difficult access for the country due to the restrictions imposed by the United States economic blockade. North America against Cuba, achieving to elevate the technological sovereignty in the naval industry. Keywords:

Keywords: hydrostatic calculations; naval modeling; NURBs, shape plane.

# Introducción

 Para el diseño de embarcaciones se emplean sistemas de diseño asistido por computadoras (término conocido por "Computer Aided Design "o CAD que es su acrónimo) de uso específico; como todas las tecnologías CAD son productos costosos e inaccesibles para la industria cubana, pero es factible el desarrollo de tales herramientas empleando sistemas de código abierto existentes, que pueden ser estudiados o reutilizados en nuevas implementaciones en plazos relativamente cortos.

El empleo de las herramientas mencionadas se realiza por ingenieros, dibujantes y diseñadores, especializados en el diseño y construcción de buques; en los apartados que siguen se muestran las funcionalidades principales que se han implementado en el desarrollo de un módulo que permitirá modelar los cascos de embarcaciones por dos vías principalmente: a partir de la captura de líneas de construcción características, existentes en los planos de forma o importando los datos numéricos asociados a un prototipo de embarcación.

Durante el proceso de investigación y desarrollo se realizó un estudio preliminar para obtener información sobre el estado del arte en esta rama de la tecnología, así como los elementos matemáticos quesustentan la construcción de configuraciones complejas en algunos medios técnicos. Por la consulta bibliográfica realizada se verificó la existencia de herramientas informáticas comerciales, que son empleadas en el diseño de cascos de buques, algunas de uso general y otras de uso específico; entre las de uso general se encuentran Rhinoceros 3D, CATIA, SolidWorks; entre las especializadas se pueden mencionar MaxSurf, DelfShip, Orca3d, FORAN.Todos los sistemas referenciados son costosos y se consideran de alta tecnología, por lo que se dificulta el acceso a los mismos por parte de Cuba.

El proceso de construcción de una nueva embarcación es complejo, en el presente trabajo se describen la implementación de las funcionalidades que permiten al diseñador modelar el casco de un buque a partir de sus planos de forma por medios computacionales y emplear los datos de las configuraciones de buques obtenidas para realizar los cálculos hidrostáticos correspondientes.

En su proceder, los ingenieros navales, pueden partir de un prototipo funcional ya existente para obtener un nuevo diseño, del cual obtienen los planos de forma que contienen las curvas características, para a partir de estos modelar el casco del modelo, variando sus parámetros dimensionales principales, es decir: eslora, manga y puntal (1,3,4) .

El plano de forma contiene los cortes del buque de los que se derivan sus contornos en las tres dimensiones principales, estos contienen la información geométrica de la configuración del casco; mediante la implementación de algoritmos de reconocimiento de patrones, algunos sistemas informáticos de diseño son capaces de extraer la información de los planos de forma y construir el modelo en tres dimensiones del casco; otros permiten con funcionalidades de trazado escanear manualmente las curvas y posteriormente manipularlas para conformar el modelo del casco; esta última funcionalidad se encuentra en la aplicación Rhinoceros 3d.

En el caso de las tecnologías de código abierto los sistemas de uso específico de diseño naval no son abundantes y su desarrollo en relación con las herramientas comerciales resulta limitado, no obstante, existen emprendimientos, como FreeShip, el módulo Ship de la aplicación FreeCAD, y una implementación en C++ de FreeShip denominada ShipCAD que al momento de la presente investigación presentaba poco avance en su desarrollo.

El módulo Ship de la plataforma FreeCAD solo permite construir una nueva embarcación a partir de modelos ya definidos, en este, luego de asignarle los parámetros dimensionales se realizan los cálculos hidrostáticos para mostrarlos en forma tabular o gráfica los que reciben la denominación de tablas hidrostáticas o curvas hidrostáticas respectivamente y de la estabilidad de la embarcación, también permite observar como es el plano de forma del casco del modelo (8). Estos cálculos consumen recursos de la máquina ya que tienen implementados métodos numéricos de integración que se llevan a cabo en numerosas iteraciones.

Una ventaja importante en el desarrollo de sistemas para el diseño e ingeniería asistidos por computadoras con herramientas de código abierto, es la existencia de la tecnología OpenCASCADE, único núcleo gráfico existente en software libre; con las funcionalidades que la misma provee es posible aumentar la productividad del proceso de desarrollo.

Aunque en el FreeShip el lenguaje utilizado es Pascal, OpenCASCADE está escrito en C++ al igual que otros núcleos gráficos comerciales como ACIS y Parasolid que son los más empleados, por lo que en la mayor parte de los desarrollos existentes predomina este lenguaje.

El estudio preliminar realizado permitió establecer las ideas rectoras para el presente trabajo; en las líneas siguientes se exponen los materiales y métodos utilizados, el resultado obtenido y las reflexiones sobre el mismo.

# Materiales y métodos o Metodología computacional

Se utilizaron los siguientes recursos tecnológicos: como lenguaje de programación C++11 ya que la mayor parte del desarrollo en la esfera de las tecnologías CAD está conformado en ese lenguaje, de esta forma se garantiza plena compatibilidad con el núcleo gráfico; el framework Qt 5.5.1 del que seemplearon las librerías para el diseño de las interfaces gráficas y la realización de cálculos matemáticos; el entorno de desarrollo QtCreator 4.5.0(6) y la tecnología OpenCASCADE (5)en su versión OCE 0.17 (Open CASCADE Community Edition).

Para el desarrollo se empleó una computadora personal con 4GB de memoria RAM, un procesador AMD A6 QuadCore, con velocidad de 2GHz y sistema operativo Linux Ubuntu 16.04 LTS.

La base metodológica requerida durante el proceso de desarrollo implicó a la metodología Agile Unified Process en la versión propuesta por la Universidad de las Ciencias Informáticas, específicamente en el escenario 4; también se hizo uso, en lo fundamental, de los métodos teóricos y empíricos de investigación relacionados a continuación:

- Análisis y síntesis: Empleados durante el estudio de los fundamentos teóricos necesarios para enfrentar el proceso de desarrollo; estos estuvieron divididos en tres componentes fundamentales, el primero referido a los elementos necesarios sobre Teoría y Construcción del Buque con el objetivo de entender las etapas del proceso de diseño y las diferentes técnicas para el modelado de los cascos de embarcaciones; la segunda componente relacionada con la teoría de las curvas y superficies interpoladas, como las de Bezier, B-spline y NURBs, que resultan apropiadas para el modelado de formas complicadas en la técnica; la tercera asociada a las funciones miembros de las clases que OpenCASCADE tiene diseñadas para el modelado en dos y tres dimensiones. El proceso de síntesis permitió conformar un grupo de requisitos funcionales para la aplicación.
- Observación: Se empleó durante el estudio de las funcionalidades de algunos sistemas propietarios referenciados en diversas fuentes y de las que contienen las aplicaciones de software libre FreeShip y el módulo Ship del FreeCAD. Algunos datos de los sistemas propietarios se tomaron de videos descargados de internet y con la información disponible se definió otro grupo de requisitos funcionales.
- Experimentación: Fundamentalmente en dos aspectos, el primero para verificar la efectividad de las funcionalidades de modelado implementadas, el segundo para comprobar la calidad de la implementación realizada (mediante pruebas unitarias y de integración).

## Resultados y discusión

Descripción del módulo obtenido.

Para facilitar la comprensión de los aspectos relacionados con el resultado, resulta conveniente exponer algunas definiciones y conceptos relacionados con el diseño naval que serán utilizados en las descripciones.

Planos de forma: es la representación de las líneas características de la configuración del casco del buque, obtenidas a partir de cortes realizados al modelo con series de planos horizontales, longitudinales y transversales, cuyas intercepciones se proyectan sobre los tres planos de coordenadas principales (9).

Líneas de agua: Son las curvas del plano de formas resultantes de la intersección del modelo con planos de corte horizontales, uno de los cuales es el que coincide con la línea de flotación del buque (9).

NURBS o B-splines racionales no uniformes: Es un modelo matemático de curvas interpoladas, utilizado en la computación gráfica y tecnologías para el diseño asistido por computadoras, para modelar configuraciones complejas de difícil construcción mediante primitivas geométricas (7).

En el caso de los planos de forma se distinguen tres tipos: el Plano Diametral es perpendicular al horizontal (también denominado plano base) y corta el modelo del buque para obtener secciones transversales; el plano vertical trazado en dirección Proa-Popa que también es perpendicular al horizontal y contiene las proyecciones de las curvas de forma longitudinales; el plano horizontal contiene las proyecciones de las curvas obtenidas por los cortes del modelo con planos horizontales, denominadas líneas de agua (9).

El módulo permite importar una foto en formato bitmap con los planos de forma, y trazar curvas interpoladas del tipo NURBs sobre cada una de las líneas del mismo; al finalizar la sesión de trabajo se almacenan en una variable de tipo Property, por lo que existirá una colección de las líneas de agua, de las curvas transversales y las longitudinales. Aunque es posible construir las superficies solamente con las curvas correspondientes a una sola dimensión, el contorno preciso del buque debe obtenerse a partir de la superposición de todas ellas (2); es por eso que el sistema debe identificar los puntos de intersección entre las mismas; de tal manera se consigue el esqueleto que define el forro o casco del buque. Un instrumento importante es la manipulación de los puntos de control de cada curva, los que deberán coincidir con algunos puntos de intersección o existir la posibilidad de ajustar tal coincidencia.

Luego de obtenida la superficie del casco se introducen las dimensiones: manga, eslora y puntal; para obtener un nuevo modelo, estos parámetros afectan las características hidrostáticas del casco del buque. El módulo, al igual que en caso del FreeCAD, hay funcionalidades para realizar los cálculos hidrostáticos y de estabilidad de la embarcación, cuyos resultados se podrán mostrar en forma tabular o gráfica. Una funcionalidad importante es la de exportar los planos de forma del nuevo modelo.

En las figuras 1,2 y 3 se muestran los resultados obtenidos a partir de modelar las curvas del plano de formaPlano Horizontal Base que se corresponde al plano XZ.

El módulo cuenta con cuatro clases:Ship, ImportPlaneShapeShip,ExportPlaneShapeShip,HidrostaticCalculation; la clase Ship es la que se encarga de modelar las superficies y contener las dimensiones del casco; ImportPlaneShapeShip se encarga de importar el plano de forma y recoge los datos del dibujo; ExportPlaneShapeShip exporta el plano de forma del nuevo modelo; por su parte, la clase *HidrostaticCalculation* es la que contiene las funcionalidades para realizar los cálculos hidrostáticos y la estabilidad del buque.

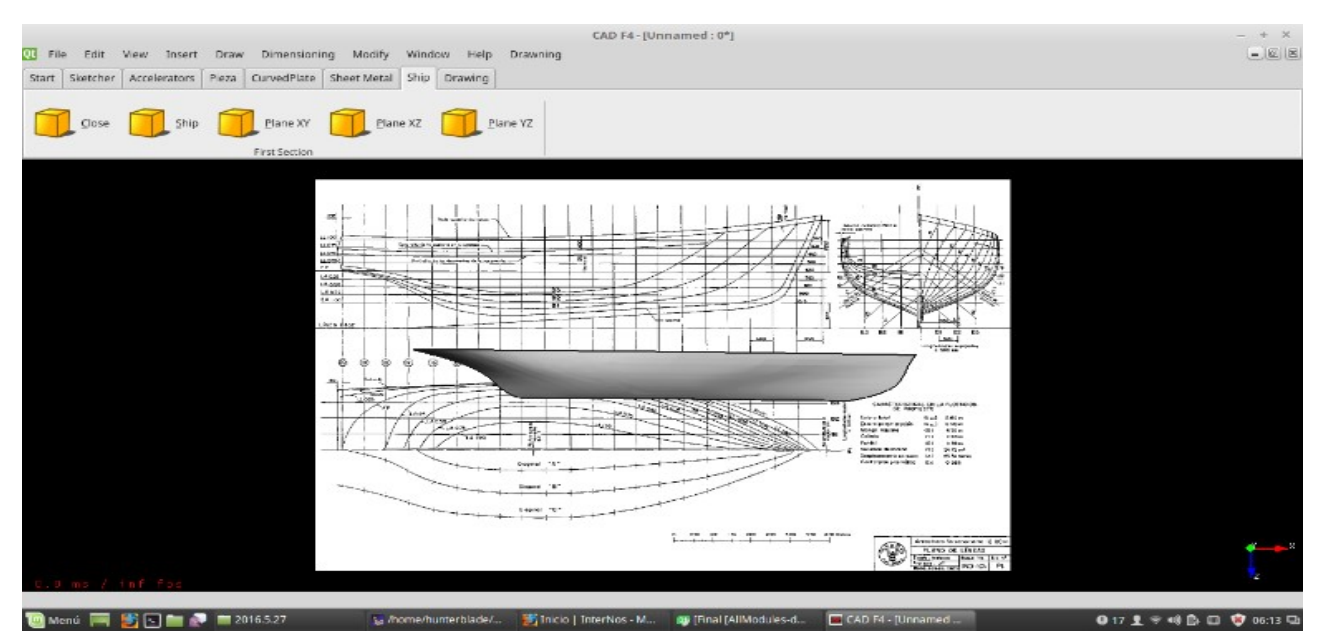

Figura 1: Vista frontal de los contornos del casco en el plano XZ.

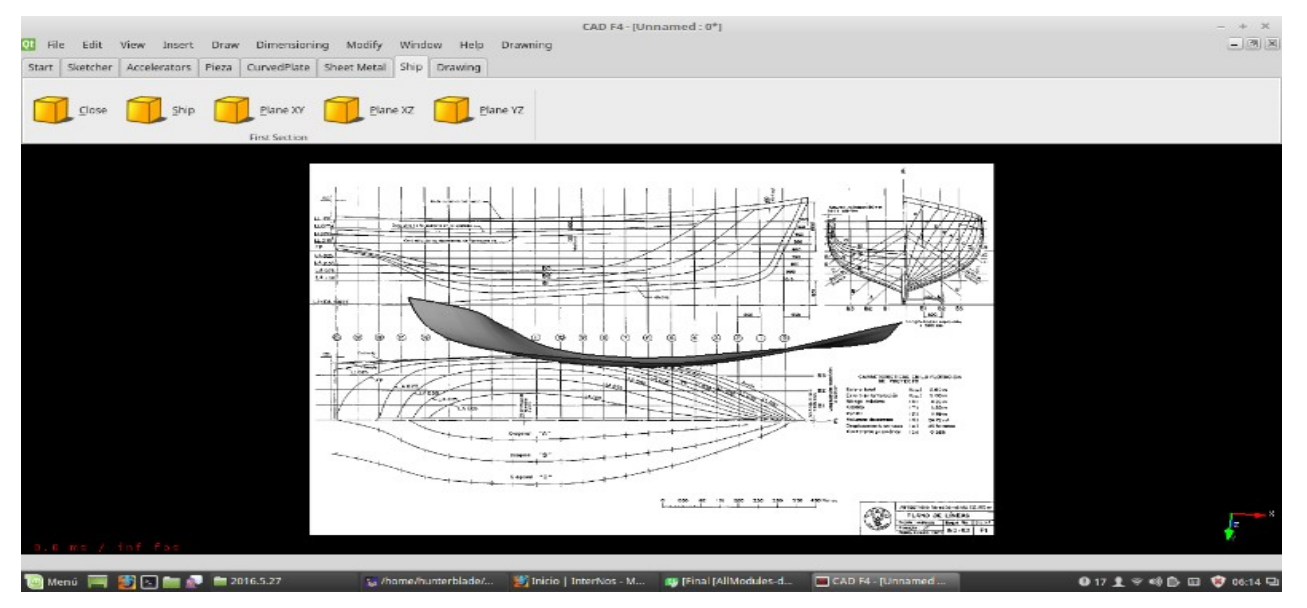

Figura 2: Vista superior de los contornos del casco en el plano XZ.

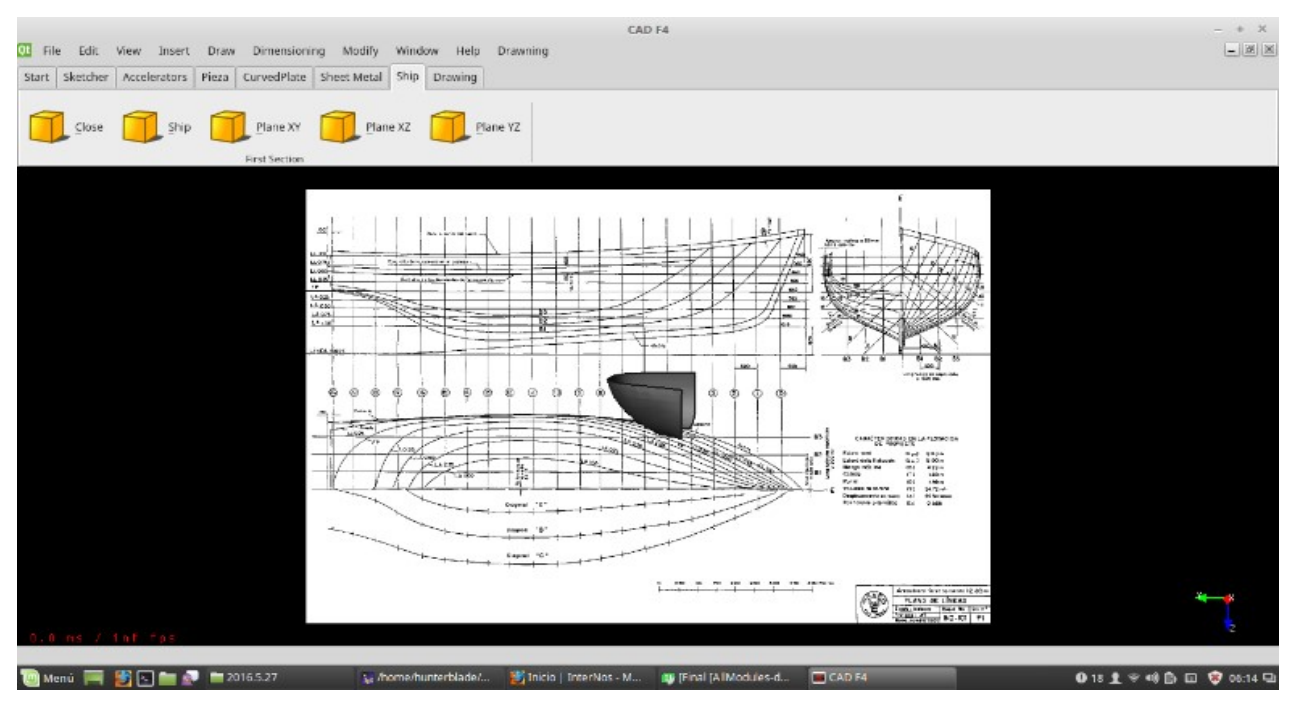

Figura 3: Vista posterior de los contornos del casco en el plano XZ.

Grupo Editorial "Ediciones Futuro" Universidad de las Ciencias Informáticas. La Habana, Cuba seriecientifica@uci.cu

#### Discusión de los resultados.

Es posible la reducción de los costos en el proceso de diseño naval, mediante la automatización de las acciones de modelado y cálculo que realizan los ingenieros navales, precisamente esta ha constituido una tendencia en las últimas cinco décadas, marcadas por la presencia de las tecnologías para el diseño y la ingeniería asistidos por computadoras. Este módulo, a diferencia del módulo Ship de FreeCAD, tiene la ventaja de modelar el casco de una embarcación a partir de su plano de forma, además de cargar modelos desde una base de datos. La información de los modelos obtenidos por cualquiera de las vías mencionadas, se emplean en la realización de los cálculos de estabilidad e hidrostáticos del casco modelado.

El módulo presentado constituye un resultado preliminar para el desarrollo de sistemas informáticos en el país, basados en tecnologías de código abierto y destinados a la industria naval lográndose avanzar en la soberanía tecnológica del país.

### Conclusiones

El módulo obtenido evidencia la factibilidad de desarrollar sistemas para la industria naval del país basados en tecnologías de código abierto.

Mediante el módulo desarrollado se automatiza una parte del proceso de diseño de cascos de buques, lo que ofrece alternativa al desarrollo nacional eludiendo las restricciones del bloqueo impuesto por los Estados Unidos contra Cuba, con lo que se garantiza la soberanía tecnológica en el área de la ingeniería naval en Cuba.

## **Referencias**

[1]Arriba, Francisco Perez.Modelado geométrico del casco de un buque. Madrid : Universidad Politécnica de Madrid, 2011.

[2]M. Suffo Pino, M. Sánchez Carrilero, R. Gómez Ortiz, M. Alvarez Alcón, J.M. Sánchez Sola y M. Marcos Bárcena.Metodologías de Diseño en Construcción Naval basada en Superficies NURBS. Cádiz : Universidad de Cádiz, 2015.

[3]CAMPO, LORENA FOLCIA DEL. Diseño en 3D, análisis hidrodinámico y cálculo del escantillonado de una embarcación de 24 metros de eslora fabricada con materiales compuestos. Lejona : Universidad del País Vasco, 2015.

[4]Rodríguez, Pablo Belmonte.Programa de las curvas hidrostáticas para un buque, en su condición de adrizado, realizado con MATLAB . Cartagena : Universidad Politécnica de Cartagena, 2013 .

[5]Open Cascade. [En línea] https://www.opencascade.com/doc/occt-7.0.0/overview/html/index.html.

[6] QT Creator. [En línea] https://www.qt.io/qt-features-libraries-apis-tools-and-ide/.

[7] Ecured. [En línea] https://www.ecured.cu/NURBS.

[8] FreeCAD. [En línea] https://www.freecadweb.org/wiki/FreeCAD-Ship\_s60\_tutorial.

[9] González, Harry. Arquitectura de Buques. [En línea]

http://arquitecturabuque.blogspot.com/2011/07/representacion-de-las-formas-de-un.html.